# Videoconferencias con Zoom

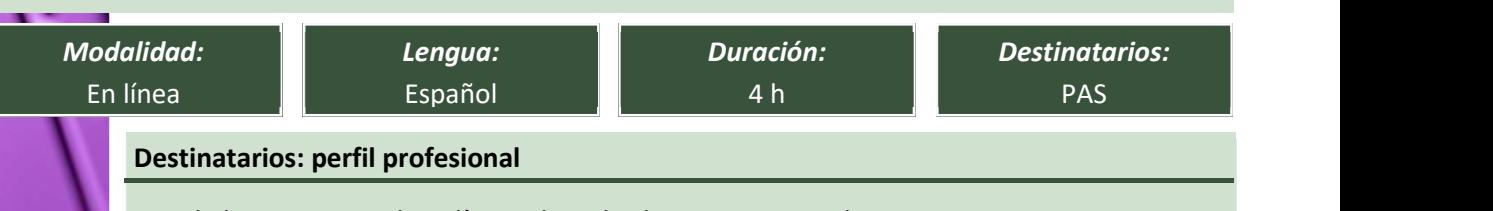

PAS de la Universitat de València de todos los grupos y escalas. Usuarios con interés en aprender a crear reuniones virtuales a través de videoconferencias con la popular herramienta Zoom. Docentes que deseen impartir clase a muchos alumnos mediante videoconferencias o webinars.

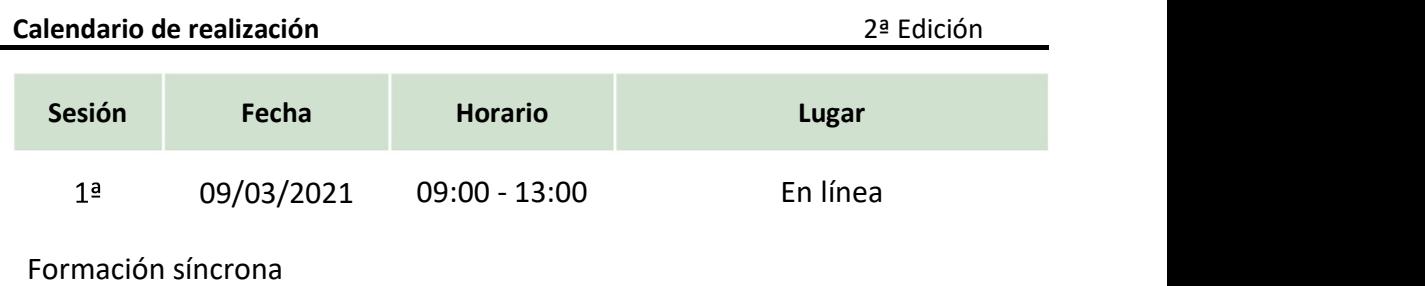

## Profesorado responsable

## Emilio Jesús Tárraga García

Licenciado en Ciencias Físicas por la Universitat de València en la especialidad de Electrónica e Informática.

Responsable de formación de A-distancia.com y BcConsultores.

Tutor/dinamizador de acciones formativas en distintas plataformas online.

Más de 20 años de carrera profesional dedicado a la formación en informática, comenzando a impartir cursos a particulares en academias para posteriormente impartir cursos en empresas a través de CTECs (Centros Oficiales de Formación de Microsoft).

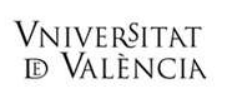

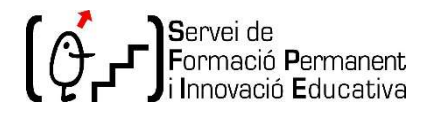

Adreça: Centre de Formació i Qualitat "Manuel Sanchis Guarner" c/ Serpis, 29 | 46022-València | Campus dels Tarongers Telèfon | Fax 961 62 50 30 | 961 62 50 32 Correu electrònic: sfp@uv.es | udie@uv.es | udie@uv.es | correu electrònic: sfp@uv.es | udie@uv.es | correu electrònic: sfp@uv.es | udie@uv.es | correu electrònic: sfp@uv.es | udie@uv.es | correu electrònic: sfp@uv.es | ud

# Objetivos formativos y contenidos

- Crear una cuenta de Zoom.
- Principales funciones de Zoom como organizador.
- Principales funciones de Zoom como participante.
- Configuración del prefil y funciones adicionales (grupos y encuestas).
- Configuración de seguridad.
- Principales funciones de Zoom en el teléfono móvil.

### Competencias que se desarrollarán

- Usar Zoom para dar clases virtuales a un grupo determinado de personas.
- Realizar videoconferencias con un grupo determinado de personas.
- Impartir Webinars con un grupo determinado de personas.
- Programar reuniones, clases, videoconferencias y webinars con la herramienta Zoom.
- Invitar a otras personas a tus reuniones, clases, videoconferencias y webinars a realizar en Zoom.
- Realizar chats en tiempo real con un grupo determinado de personas.
- Compartir la pantalla de tu computadora o laptop con otros participantes de tus reuniones, clases, videoconferencias y webinars.
- Compartir una pizarra virtual en tus reuniones, clases, videoconferencias y webinars.
- Compartir audios y videos en tus reuniones, clases, videoconferencias y webinars.
- Grabar automáticamente tus reuniones, clases, videoconferencias y webinars de Zoom como anfitrión y participante.

#### Criterios y procedimientos de evaluación de la actividad

Inmunerables casos prácticos desarrollados a lo largo del curso.

Prueba tipo test el último día para evaluar los conocimientos adquiridos.

Asistencia, como mínimo, al 85% del total de las horas y realizar las tareas obligatorias fijadas en el programa o encomendadas por el/la tutor/a o profesor/a.

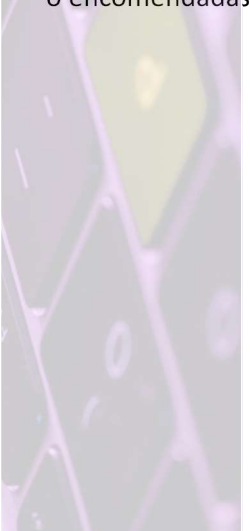